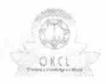

## eVidyalaya Half Yearly Report

Department of School & Mass Education, Govt. of Odisha

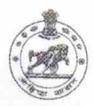

1248

School Name : MARKANDESWAR SAHI GIRLS HIGH SCHOOL

U\_DISE : District : PURI

District : PURI Block : PURI MPL

| and the second states                              |                  |
|----------------------------------------------------|------------------|
| general_info                                       |                  |
| » Half Yearly Report No                            | 6                |
| » Half Yearly Phase                                | 2                |
| » Implementing Partner                             | IL&FS ETS        |
| » Half Yearly Period from                          | 02/21/2017       |
| » Half Yearly Period till                          | 08/20/2017       |
| » School Coordinator Name                          | ARCHANA<br>RATHA |
| Leaves taken for the follow                        | ing Month        |
| » Leave Month 1                                    | February         |
| » Leave Days1                                      | 0                |
| » Leave Month 2                                    | March            |
| » Leave Days2                                      | 1                |
| » Leave Month 3                                    | April            |
| » Leave Days3                                      | 0                |
| » Leave Month 4                                    | May              |
| » Leave Days4                                      | 0                |
| » Leave Month 5                                    | June             |
| » Leave Days5                                      | 1                |
| Leave Month 6                                      | July             |
| Leave Days6                                        | 1                |
| Leave Month 7                                      | August           |
| Leave Days7                                        | 0                |
| Equipment Downtime D                               | etails           |
| Equipment are in working condition?                | Yes              |
| Downtime > 4 Working Days                          | No               |
| Action after 4 working days are over for Equipment |                  |
| Training Details                                   |                  |
| Refresher training Conducted                       | No               |
| Refresher training Conducted Date                  |                  |
| If No; Date for next month                         | 11/25/2017       |

| » e Content installed?                        | Yes                                                                                                    |
|-----------------------------------------------|----------------------------------------------------------------------------------------------------|
| » SMART Content with Educational software?    | Yes                                                                                                    |
| » Stylus/ Pens                                | Yes                                                                                                    |
| » USB Cable                                   | Yes                                                                                                    |
| » Software CDs                                | Yes                                                                                                    |
| » User manual                                 | Yes                                                                                                    |
| Recurring Service Details                     | The second of the Control of the Control of the Con |
| » Register Type (Faulty/Stock/Other Register) | YES                                                                                                    |
| » Register Quantity Consumed                  | 1                                                                                                    |
| » Blank Sheet of A4 Size                      | Yes                                                                                                    |
| » A4 Blank Sheet Quantity Consumed            | 2878                                                                                                    |
| » Cartridge                                   | Yes                                                                                                    |
| » Cartridge Quantity Consumed                 | 1                                                                                                    |
| » USB Drives                                  | Yes                                                                                                    |
| » USB Drives Quantity Consumed                | 1                                                                                                    |
| » Blank DVDs Rewritable                       | Yes                                                                                                    |
| » Blank DVD-RW Quantity Consumed              | 25                                                                                                    |
| White Board Marker with Duster                | Yes                                                                                                    |
| » Quantity Consumed                           | 6                                                                                                    |
| » Electricity bill                            | Yes                                                                                                    |
| » Internet connectivity                       | Yes                                                                                                    |
| » Reason for Unavailablity                    |                                                                                                    |
| Electrical Meter Reading and Generator        | Meter Reading                                                                                                    |
| Generator meter reading                       | 180                                                                                                    |
| Electrical meter reading                      | 904                                                                                                    |
| Equipment replacement deta                    | ails                                                                                                    |
| Replacement of any Equipment by Agency        | No                                                                                                    |
| Name of the Equipment                         |                                                                                                    |
| Theft/Damaged Equipmen                        | t                                                                                                    |
| Equipment theft/damage                        | No                                                                                                    |
| If Yes; Name the Equipment                    |                                                                                                    |
| Lab Utilization details                       |                                                                                                    |
| No. of 9th Class students                     | 14                                                                                                    |
| 9th Class students attending ICT labs         | 14                                                                                                    |
| No. of 10th Class students                    | 26                                                                                                    |
| 10th Class students attending ICT labs        | 26                                                                                                    |
| No. of hours for the following month lab ha   | as been utilized                                                                                                    |
| Month-1                                       | February                                                                                                    |
| Hours1                                        | 23                                                                                                    |
| Month-2                                       | March                                                                                                    |
| Hours2                                        | 62                                                                                                    |
| Month-3                                       | April                                                                                                    |
| Hours3                                        | 42                                                                                                    |

## Integrated Computer Projector downtime details » Projector downtime Complaint logged date1 » Projector downtime Complaint Closure date1 » Projector downtime Complaint logged date2 » Projector downtime Complaint Closure date2 » Projector downtime Complaint logged date3 » Projector downtime Complaint Closure date3 » No. of Non-working days in between » No. of working days in downtime 0 Printer downtime details » Printer downtime Complaint logged date1 » Printer downtime Complaint Closure date1 » Printer downtime Complaint logged date2 » Printer downtime Complaint Closure date2 » Printer downtime Complaint logged date3 » Printer downtime Complaint Closure date3 » No. of Non-working days in between 0 » No. of working days in downtime 0 Interactive White Board (IWB) downtime details » IWB downtime Complaint logged date1 » IWB downtime Complaint Closure date1 » IWB downtime Complaint logged date2 » IWB downtime Complaint Closure date2 » IWB downtime Complaint logged date3 » IWB downtime Complaint Closure date3 » No. of Non-working days in between 0 » No. of working days in downtime 0 Servo stabilizer downtime details » stabilizer downtime Complaint logged date1 » stabilizer downtime Complaint Closure date1 » stabilizer downtime Complaint logged date2 » stabilizer downtime Complaint Closure date2 » stabilizer downtime Complaint logged date3 » stabilizer downtime Complaint Closure date3 » No. of Non-working days in between 0 » No. of working days in downtime 0 Switch, Networking Components and other peripheral downtime details » peripheral downtime Complaint logged date1 » peripheral downtime Complaint Closure date1 » peripheral downtime Complaint logged date2 » peripheral downtime Complaint Closure date2 » peripheral downtime Complaint logged date3 » peripheral downtime Complaint Closure date3 » No. of Non-working days in between

| » Month-4                                 | May                        |
|-------------------------------------------|----------------------------|
| » Hours4                                  | 3                          |
| » Month-5                                 | June                       |
| » Hours5                                  | 25                         |
| » Month-6                                 | July                       |
| » Hours6<br>» Month-7                     | 62<br>August               |
|                                           |                            |
| Server & Node Downtime details            |                            |
| » Server Downtime Complaint logged date1  |                            |
| » Server Downtime Complaint Closure date1 |                            |
| » Server Downtime Complaint logged date2  |                            |
| » Server Downtime Complaint Closure date2 |                            |
| » Server Downtime Complaint logged date3  | soxver -alabases-lentillin |
| » Server Downtime Complaint Closure date3 |                            |
| » No. of Non-working days in between      | 0                          |
| » No. of working days in downtime         | 0                          |
| Stand alone PC downtime details           |                            |
| » PC downtime Complaint logged date1      |                            |
| » PC downtime Complaint Closure date1     |                            |
| » PC downtime Complaint logged date2      |                            |
| » PC downtime Complaint Closure date2     | and the same               |
| » PC downtime Complaint logged date3      |                            |
| » PC downtime Complaint Closure date3     |                            |
| » No. of Non-working days in between      | 0                          |
| » No. of working days in downtime         | 0                          |
| UPS downtime details                      |                            |
| » UPS downtime Complaint logged date1     |                            |
| » UPS downtime Complaint Closure date1    |                            |
| » UPS downtime Complaint logged date2     |                            |
| » UPS downtime Complaint Closure date2    |                            |
| » UPS downtime Complaint logged date3     |                            |
| » UPS downtime Complaint Closure date3    |                            |
| » No. of Non-working days in between      | 0                          |
| » No. of working days in downtime         | 0                          |
| Genset downtime details                   |                            |
| » UPS downtime Complaint logged date1     |                            |
| » UPS downtime Complaint Closure date1    |                            |
| » UPS downtime Complaint logged date2     |                            |
| » UPS downtime Complaint Closure date2    |                            |
| » UPS downtime Complaint logged date3     |                            |
| » UPS downtime Complaint Closure date3    |                            |
| » No. of Non-working days in between      | 0                          |
| » No. of working days in downtime         | 0                          |

Signature of Head Master/Mistress with Seal